Министерство сельского хозяйства Российской Федерации Федеральное государственное бюджетное образовательное учреждение высшего образования

**«Самарский государственный аграрный университет»**

## ДОКУМЕНТ ПОДПИСАН ЭЛЕКТРОННОЙ ПОДПИСЬЮ

Сертификат: 3CB5CBC6D5B5D9AD6B4F2F8C1CA2B9D3 Владелец: Машков Сергей Владимирович Действителен: с 13.03.2023 до 05.06.2024

## **УТВЕРЖДАЮ**

Проректор по учебной, воспитательной работе и молодежной политике доцент Ю.З. Кирова

Данрод-

« 2023 года» и станции на село на село на село на село на село на село на село на село на село на село на село

 $\frac{1}{2}$ 

2023 г.

# **РАБОЧАЯ ПРОГРАММА ДИСЦИПЛИНЫ**

## **Информационные технологии в профессиональной деятельности**

Специальность: 38.02.01 Экономика и бухгалтерский учет (по отраслям)

Уровень подготовки: базовой

Квалификация: «Бухгалтер»

Форма обучения: очная

Кинель 2023

## **СОДЕРЖАНИЕ**

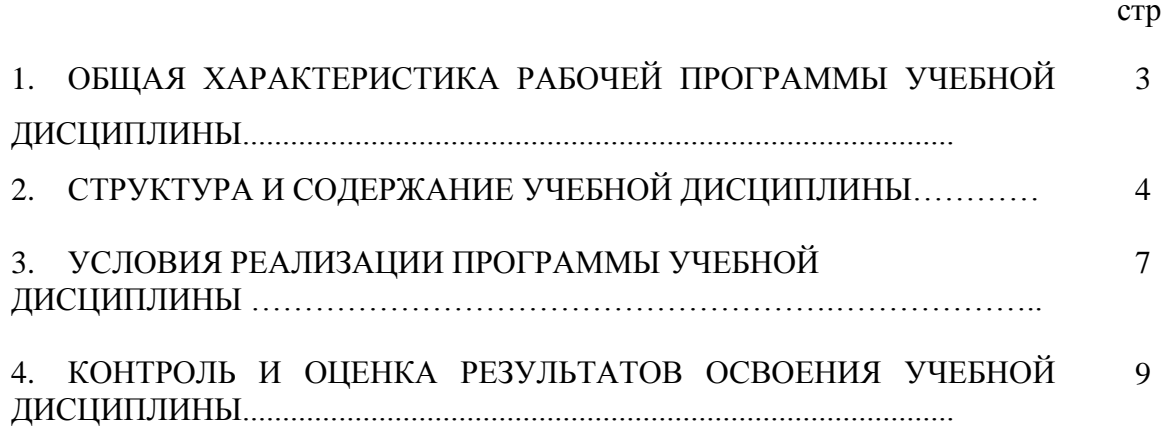

#### стр.

## **1. ОБЩАЯ ХАРАКТЕРИСТИКА РАБОЧЕЙ ПРОГРАММЫ УЧЕБНОЙ ДИСЦИПЛИНЫ**

### **1.1. Области применения рабочей программы**

Программа учебной дисциплины является частью основной профессиональной образовательной программы в соответствии с ФГОС СПО по специальности 38.02.01 Экономика и бухгалтерский учет (по отраслям).

Рабочая программа учебной дисциплины может быть использована в профессиональной подготовке по рабочей профессии «Кассир».

## 1.2.**Место учебной дисциплины в структуре основной профессиональной образовательной программы:** математический и общий естественнонаучный цикл дисциплин.

## **1.3.Цель и планируемые результаты освоения дисциплины**

Целью изучения дисциплины «Информационные технологии в профессиональной деятельности» является формирование у студентов системы компетенций, позволяющих стать квалифицированным пользователем компьютерной техники, решать профессиональные и научные задачи с помощью прикладного программного обеспечения, а также для непрерывного, самостоятельного повышения уровня квалификации на основе современных образовательных и иных информационных технологий.

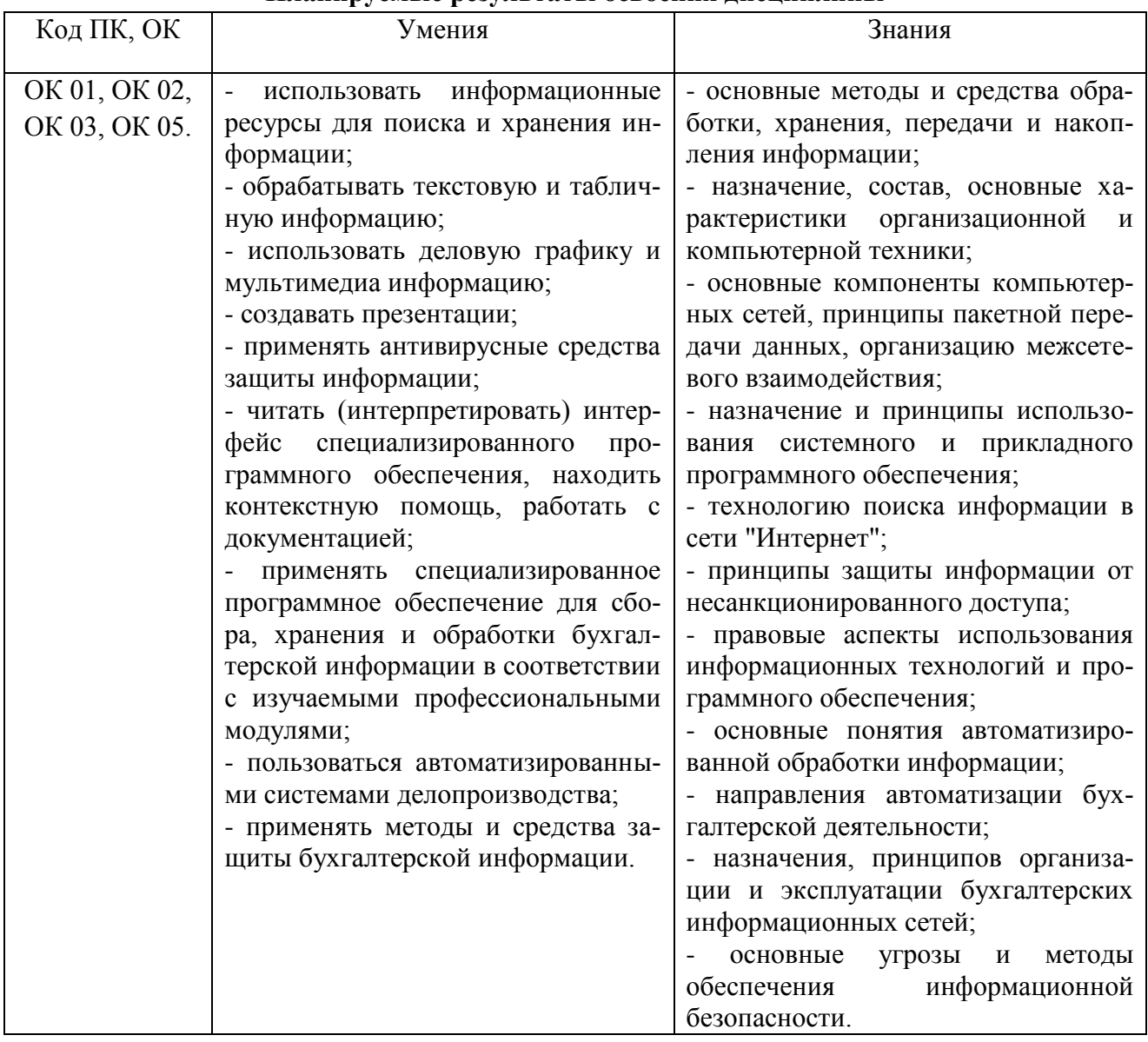

#### **Планируемые результаты освоения дисциплины**

## **2. СТРУКТУРА И СОДЕРЖАНИЕ ДИЦИПЛИНЫ 2.1. Объем дисциплины и виды учебных занятий**

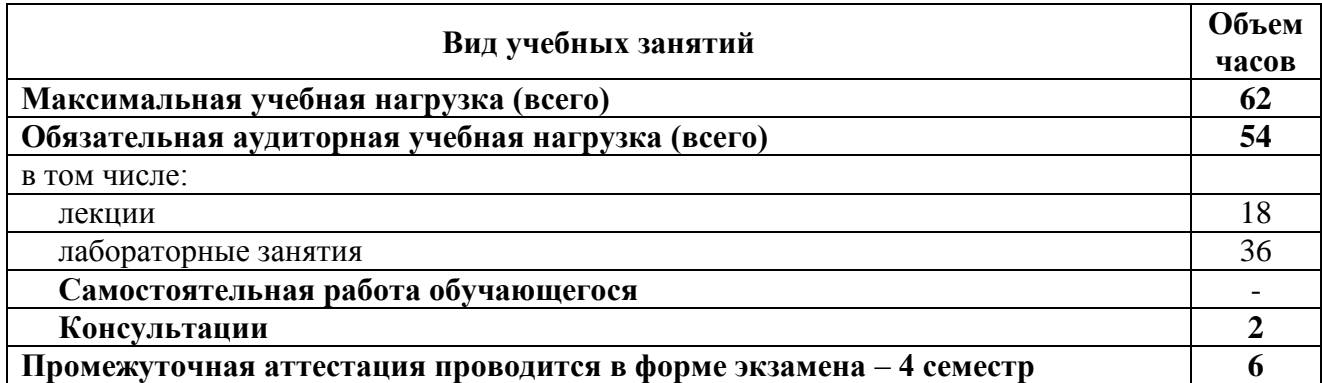

### **2.2. Тематический план и содержание дисциплины**

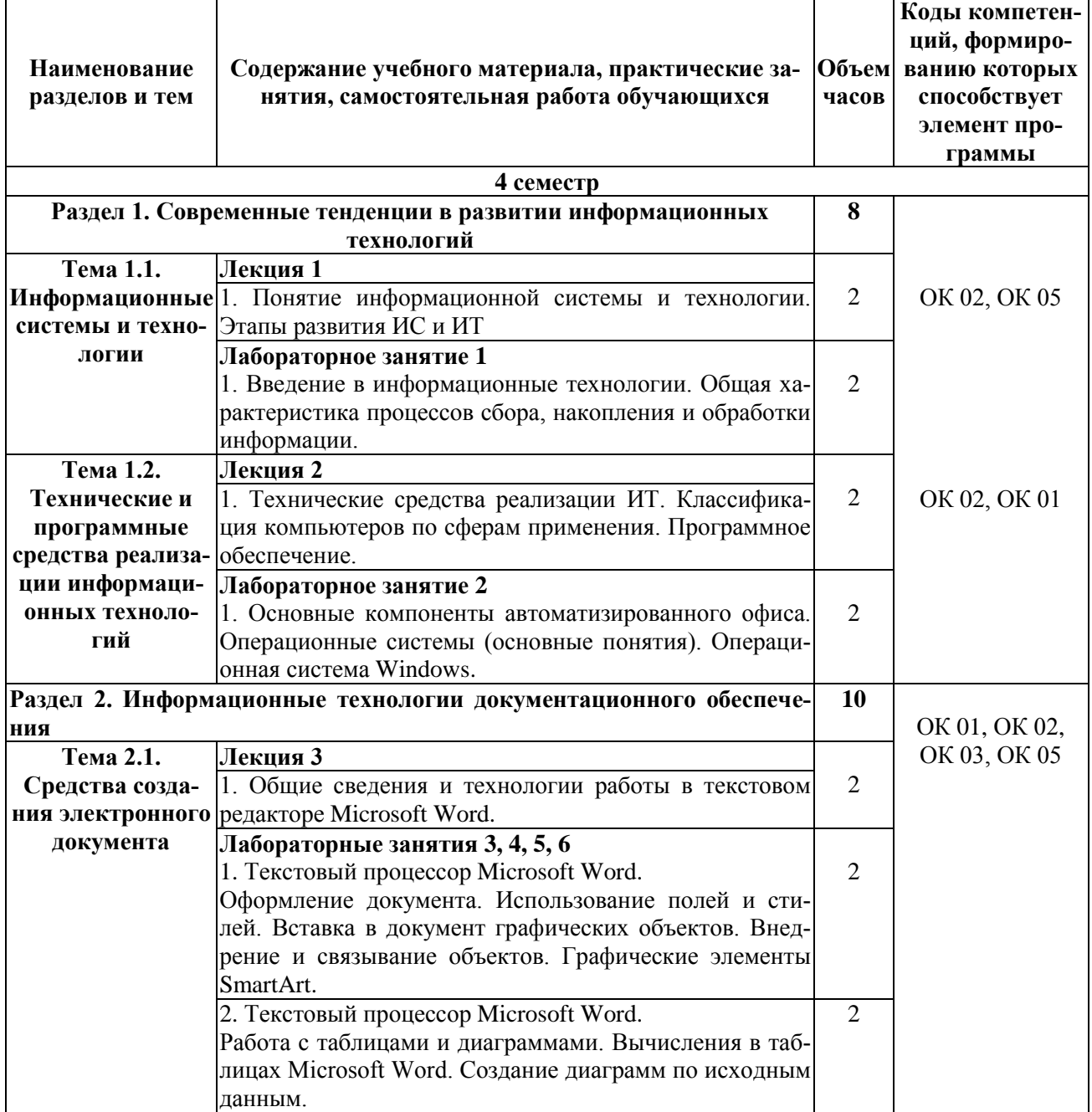

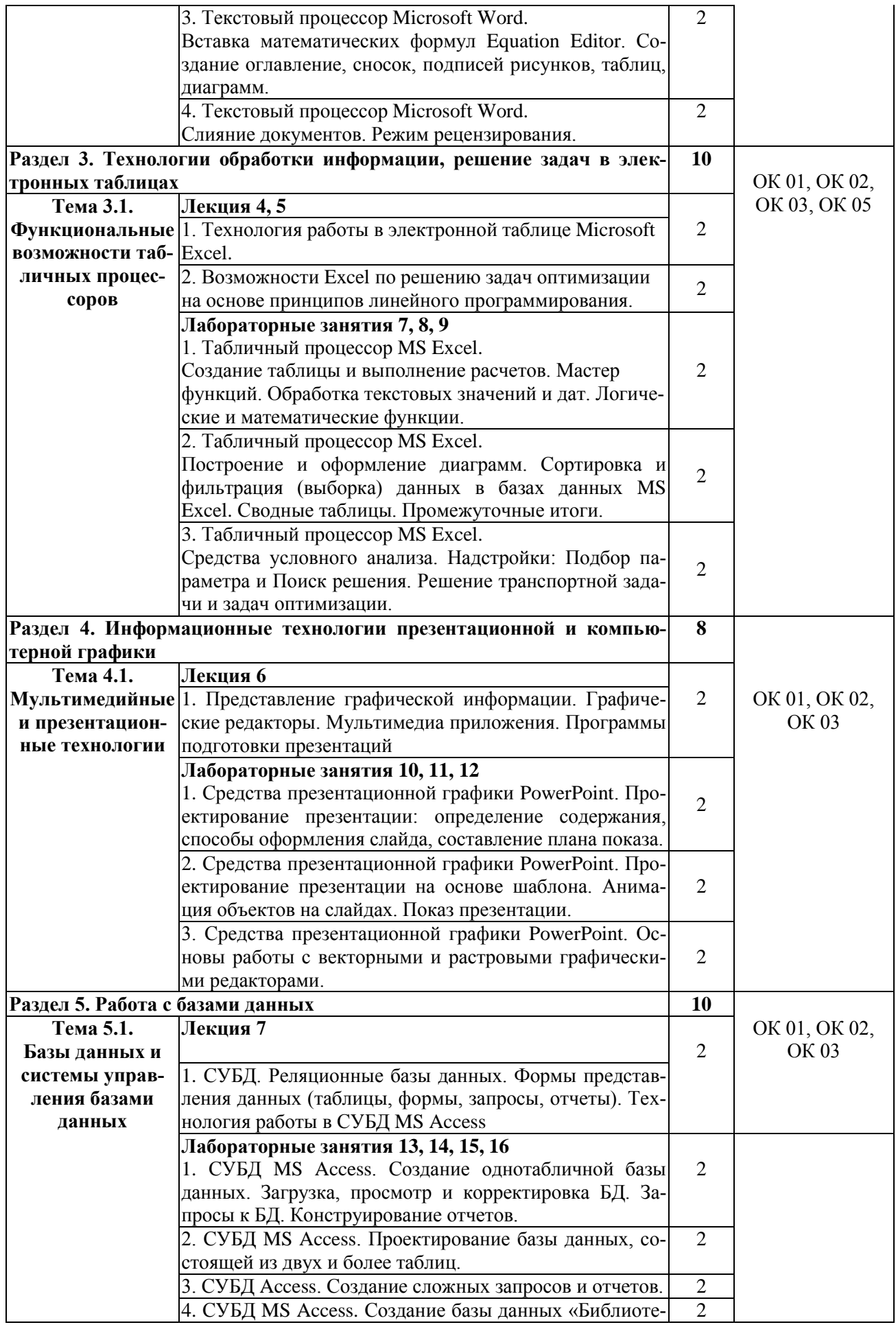

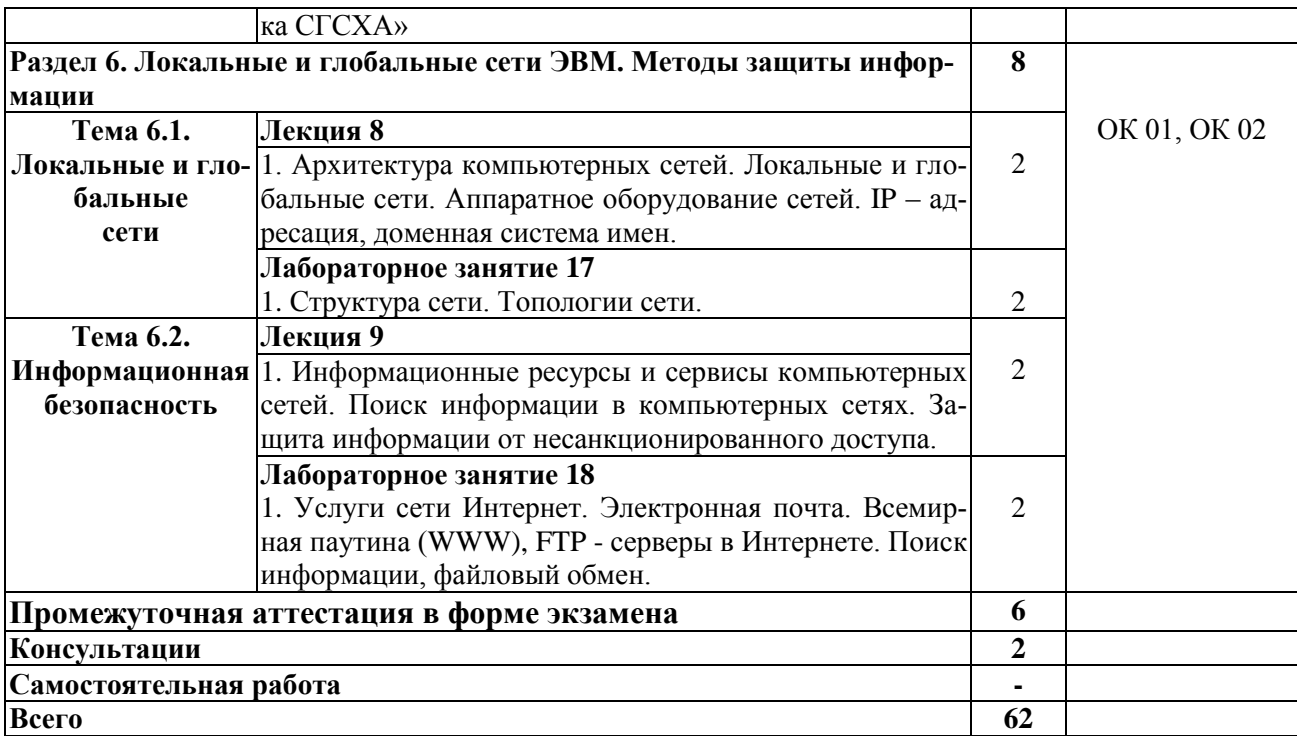

# **3. УСЛОВИЯ РЕАЛИЗАЦИИ РАБОЧЕЙ ПРОГРАММЫ ДИЦИПЛИНЫ**

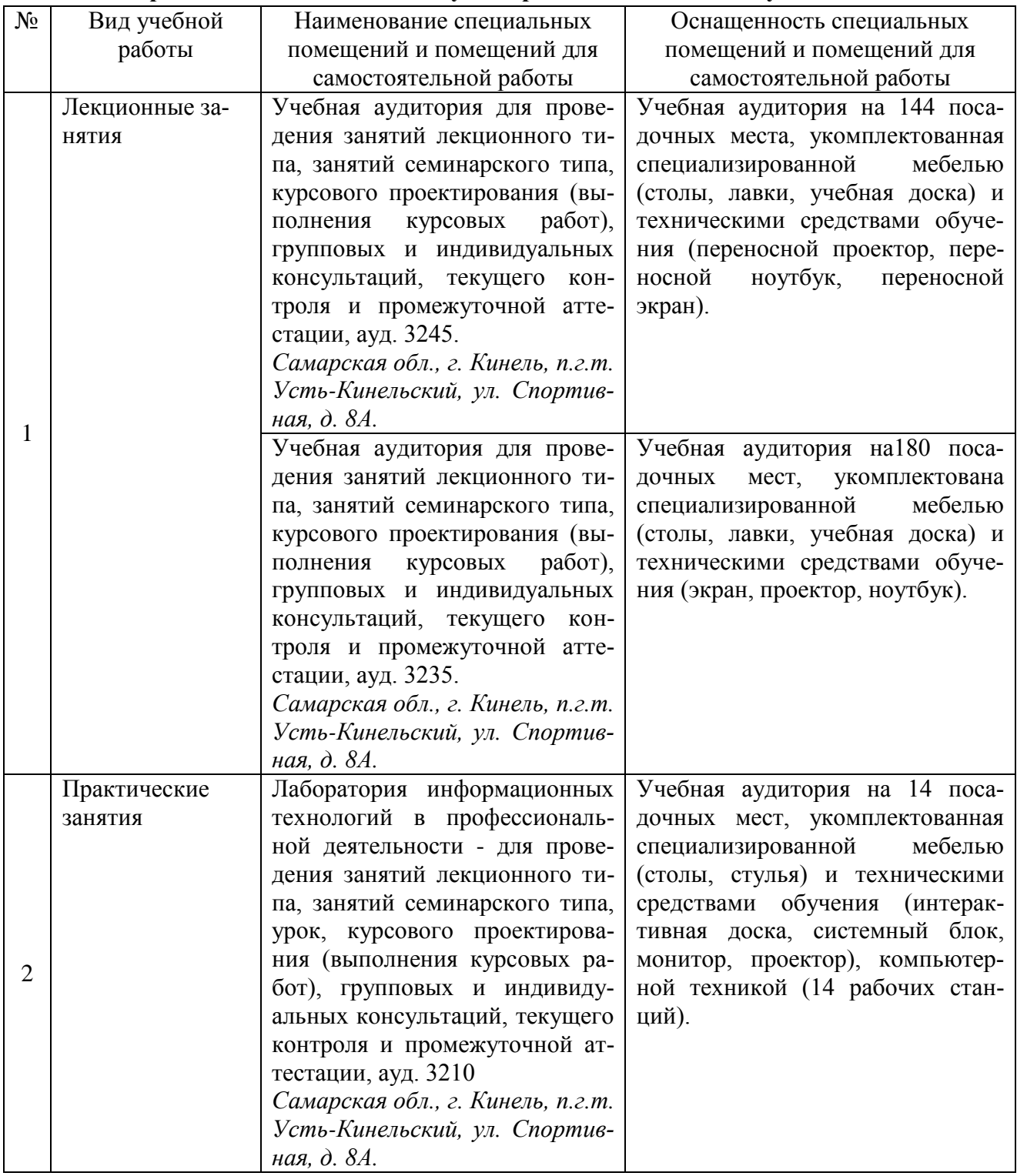

## **3.1. Требования к минимальному материально-техническому обеспечению**

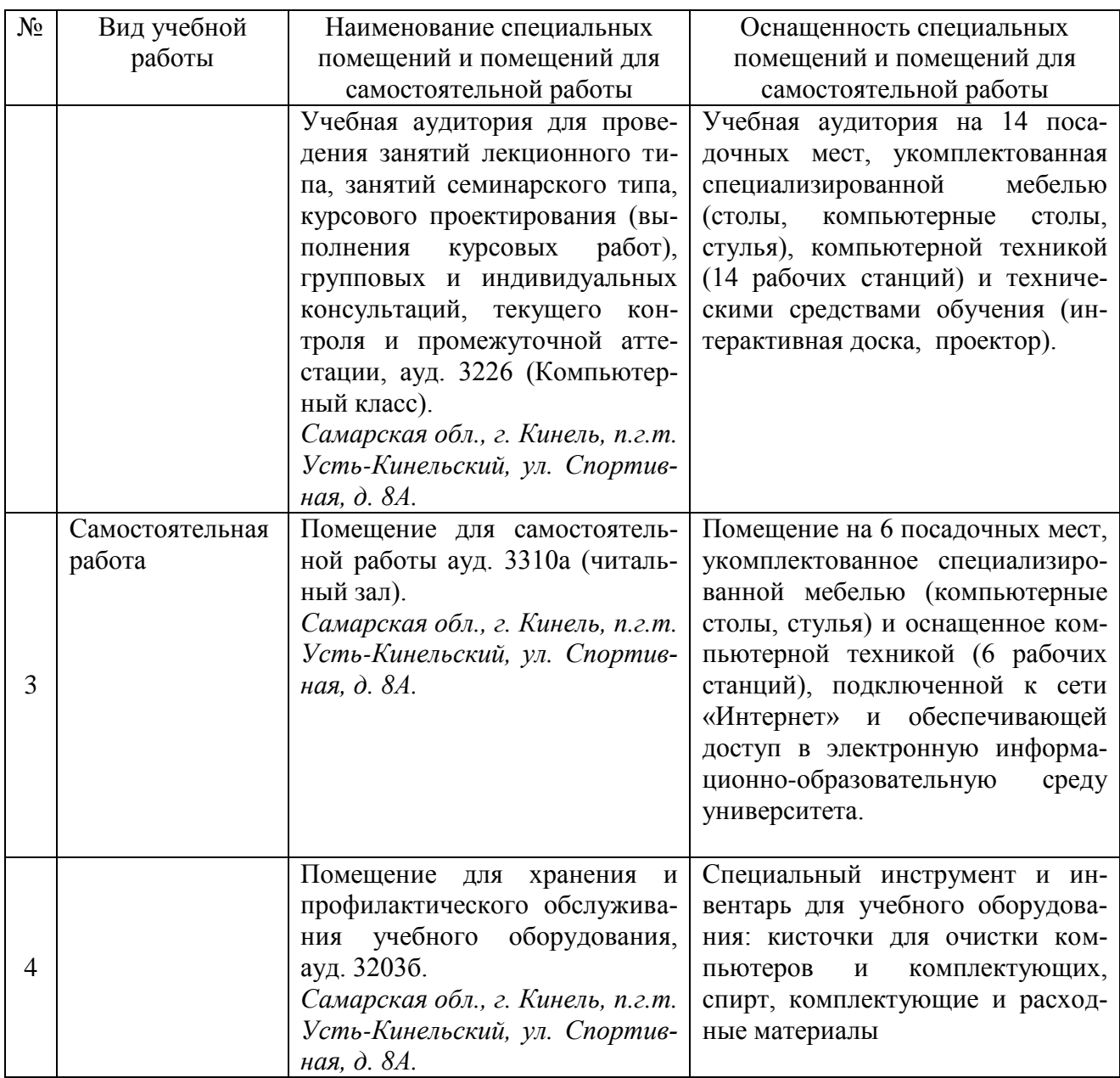

### **3.2. Информационное обеспечение обучения**

#### **Основная литература:**

1. Свириденко, Ю. В. Информатика для профессий и специальностей технического профиля. Курс лекций / Ю. В. Свириденко. — 3-е изд., стер. — Санкт-Петербург : Лань, 2023. — 108 с. — ISBN 978-5-507-45871-4. — Текст : электронный // Лань : электронно-библиотечная система. — URL:<https://e.lanbook.com/book/288986>

2. Журавлев, А. Е. Информатика. Практикум в среде Microsoft Office 2016/2019 / А. Е. Журавлев. — 4-е изд., стер. — Санкт-Петербург : Лань, 2023. — 124 с. — ISBN 978-5-507- 45697-0. — Текст : электронный // Лань : электронно-библиотечная система. — URL: <https://e.lanbook.com/book/279833>

3. Бурняшов, Б. А. Офисные пакеты «Мой Офис», «Р7-Офис». Практикум / Б. А. Бурняшов. — (полноцветная печать). — Санкт-Петербург : Лань, 2023. — 136 с. — ISBN 978-5- 507-45495-2. — Текст : электронный // Лань : электронно-библиотечная система. — URL: <https://e.lanbook.com/book/302636>

## **Дополнительная литература:**

1. Информатика : лаб. практикум / О. В. Вельц. – Ставрополь : изд-во СКФУ, 2018. – 118 с. – Режим доступа:<https://lib.rucont.ru/efd/671138>

2. Иорданский, М. А. Компьютерная арифметика : учебное пособие / М. А. Иорданский. — Санкт-Петербург : Лань, 2020. — 76 с. — ISBN 978-5-8114-5491-4. — Текст : электронный // Лань : электронно-библиотечная система. — URL:<https://e.lanbook.com/book/143130>

3. Волк, В. К. Базы данных. Проектирование, программирование, управление и администрирование / В. К. Волк. — 2-е изд., стер. — Санкт-Петербург : Лань, 2022. — 340 с. — ISBN 978-5-8114-9682-2. — Текст : электронный // Лань : электронно-библиотечная система. — URL:<https://e.lanbook.com/book/198584>

4. Сергеев, А. Н. Основы локальных компьютерных сетей : учебное пособие для спо / А. Н. Сергеев. — 2-е изд., стер. — Санкт-Петербург : Лань, 2021. — 184 с. — ISBN 978-5-8114- 8260-3. — Текст : электронный // Лань : электронно-библиотечная система. — URL: <https://e.lanbook.com/book/173807>

5. Куликова, И. А. Информатика. Информационная деятельность человека. Информация и информационные процессы : методические указания / И. А. Куликова. — Самара : СамГАУ, 2022 — Часть 1 — 2022. — 48 с. — Текст : электронный // Лань : электронно-библиотечная система. — URL:<https://e.lanbook.com/book/301940>

#### **Программное обеспечение:**

1. Операционная система Windows XP и программы, входящие в стандартную поставку Windows; Пакет офисных программ Microsoft Office XP (Word XP; Excel XP; Access XP; Power Point XP);

2. Программы для работы с глобальной сетью Internet (Internet Explorer; Outlook Express; Telnet)

3. Программы антивирусной защиты данных KAV 6.0 или DrWEB 4.33

#### **Перечень информационно-справочных систем и профессиональных баз данных:**

http://elibrary.ru/. - Научная электронная библиотека

http://www.benran.ru – Библиотека по естественным наукам Российской Академии Наук. [www.rucont.ru](http://www.rucont.ru/) - Электронно-библиотечная система «Национальный цифровой ресурс «Руконт»

[https://e.lanbook.ru](https://e.lanbook.ru/) - Электронно-библиотечная система «Лань»

[https://www.iprbookshop.ru](https://www.iprbookshop.ru/) - Электронно-библиотечная система «IPR BOOKS»

<http://mod0.ssaa.ru/> – Система электронного образования СГАУ

# **4. КОНТРОЛЬ И ОЦЕНКА РЕЗУЛЬТАТОВ ОСВОЕНИЯ ДИЦИПЛИНЫ**

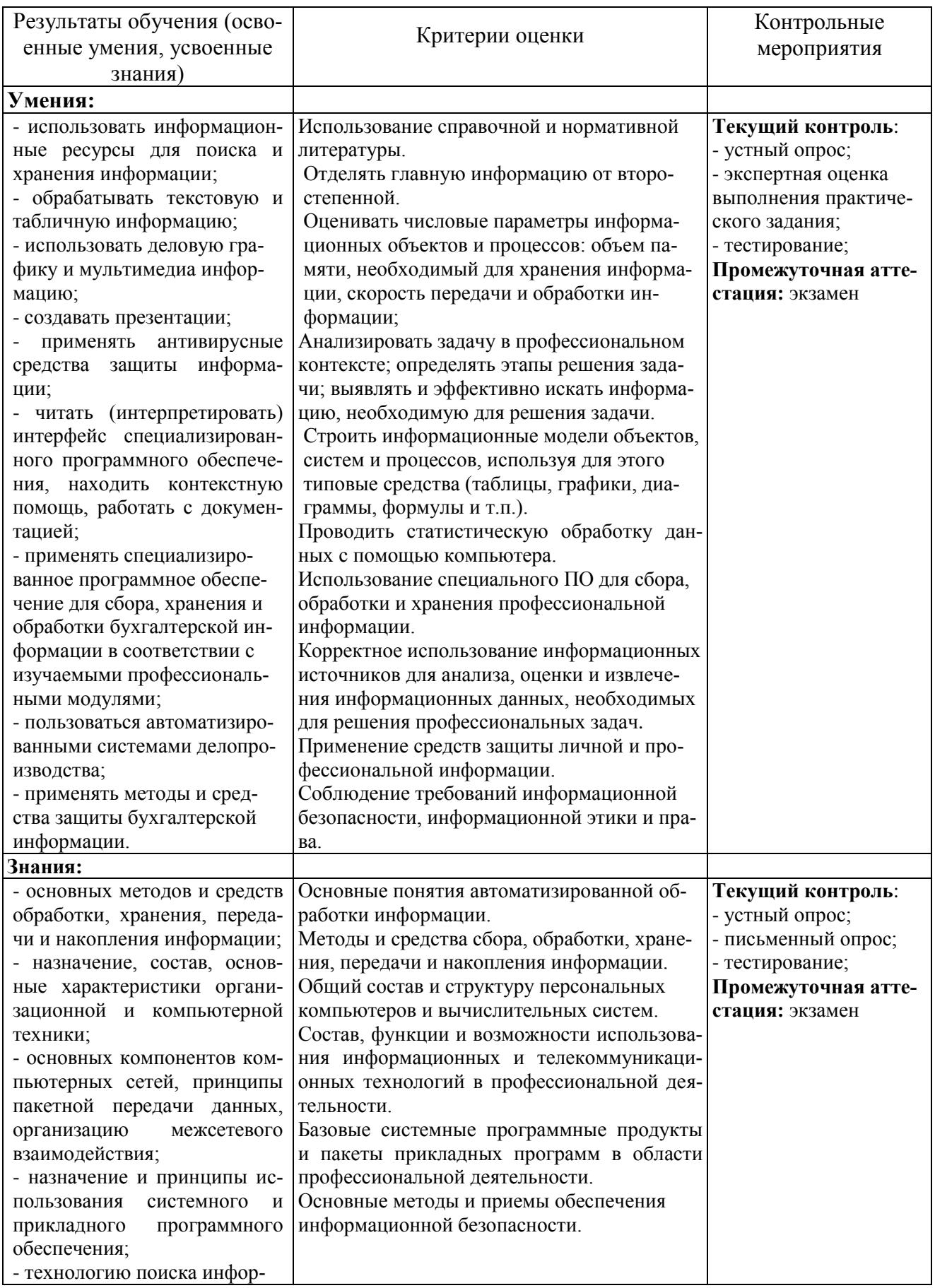

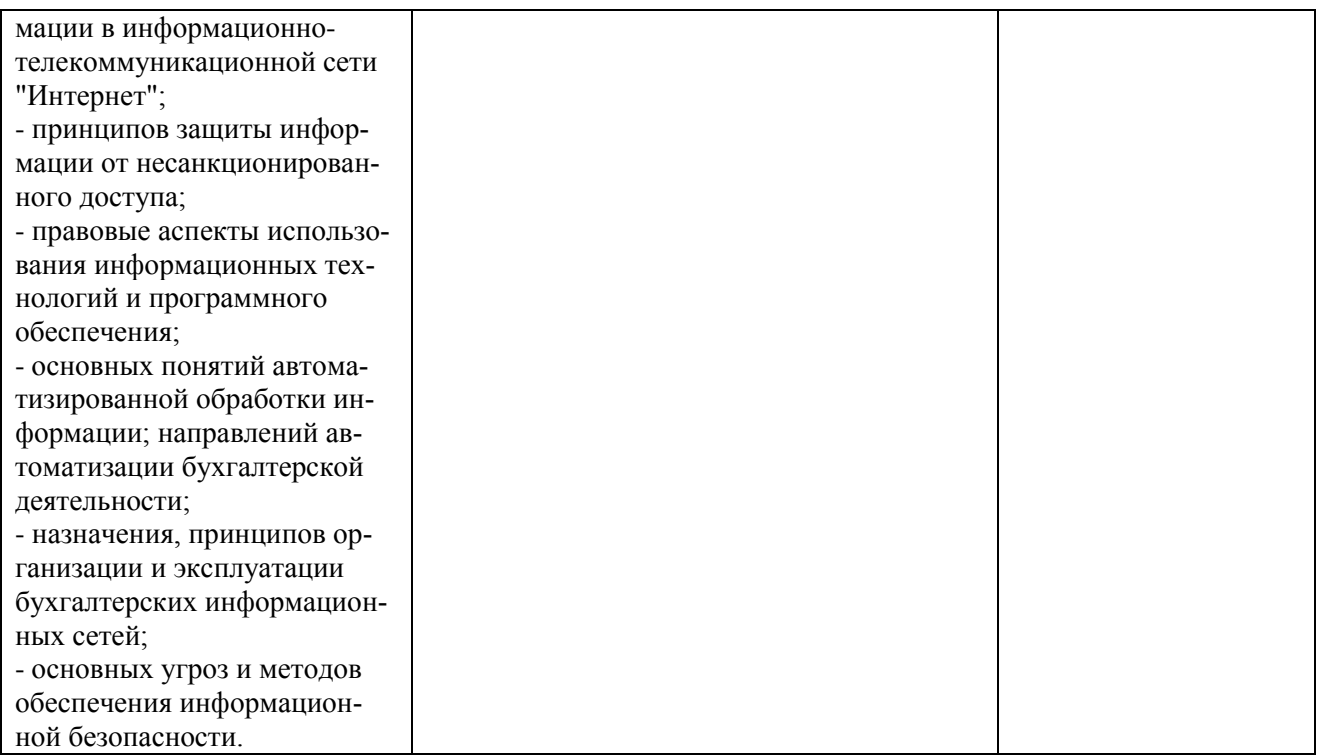

Рабочая программа учебной дисциплины разработана на основе Федераля программа дисциплины разработана на основе Федерального носударственного образовательного стандарта среднего профессионального образования по специальности 56.02.01 Экономика и бухгалтерский учет (по  $o$  passimity.

Разработчик: преподавать кафедры «Гуманитарные и естественнонаучные дисциплины» Куликова И.А.

Заведующий кафедрой канд. пед. наук, доцент

СОГЛАСОВАНО

Руководитель ОПОП СПО канд. экон.наук, доцент<br>Юлия Николаевна Кудряшова

И.о. начальника УМУ

 $\frac{10k_{11}-1}{\beta}$ 

Юлия Николаевна Кудряшова  $\frac{Myy}{M}$ .<br>И.о. начальника УМУ М.В. Борисова  $\mathcal{B}q$ ек